## School Bus Transportation Eligibility

Per Florida Statute 6A-3.001: a reasonable walking distance for any student who is not otherwise eligible for transportation pursuant to Section 1011.68, F.S., is any distance not more than two (2) miles between the home and school.

The [Address Lookup Tool](https://veo.volusia.k12.fl.us/app/edu/ui/public/portal/transportationeligibility/standalone) feature should be used to research transportation eligibility.

## Address Lookup Instructions

- 1. Click on the "Address Lookup Tool" located on the Bus Route Information page. <https://www.vcsedu.org/student-transportation/bus-route-information>
- 2. Enter the residential address in the search field beginning with numbers. (Ex: 1648 Hancock)
	- a. You do not have to enter the abbreviation (such as BLVD.)
	- b. Select Search; results will show directly below.
- 3. Select desired address and then click ACCEPT.
- 4. To see all schools the address is zoned for, do not enter anything for "Grade" or "School," and select "Search." Each zoned school will show in results.
	- a. \*To see a specific school (elementary, middle or high,) you can select the grade level, and just the school servicing that grade will show.
- 5. Select desired school to view transportation eligibility.
- 6. If an address is NOT eligible for transportation (within two miles of the school,) no stop information will be shown.
- 7. If the address is eligible, parents/guardians will need to access Transportation Parent Portal to view the student's bus stop schedule.

## IMPORTANT NOTES:

- Residential addresses that are not eligible for bus transportation per FL. Statute 6A-3.001, will not show transportation assignment. Students are not eligible for bus transportation.
- $\triangleright$  Residential addresses that are eligible for bus transportation but are not requesting bus transportation at the school level, will not show transportation assignment.
	- a. Please contact the school Registrar to verify the address on file is correct and request school bus ridership.
	- b. Students enrolled in virtual programs are not eligible for bus transportation.
- $\triangleright$  If the residential address is displayed as eligible for bus transportation, parents/guardians will need to access Transportation Parent Portal to view the student's bus stop schedule.

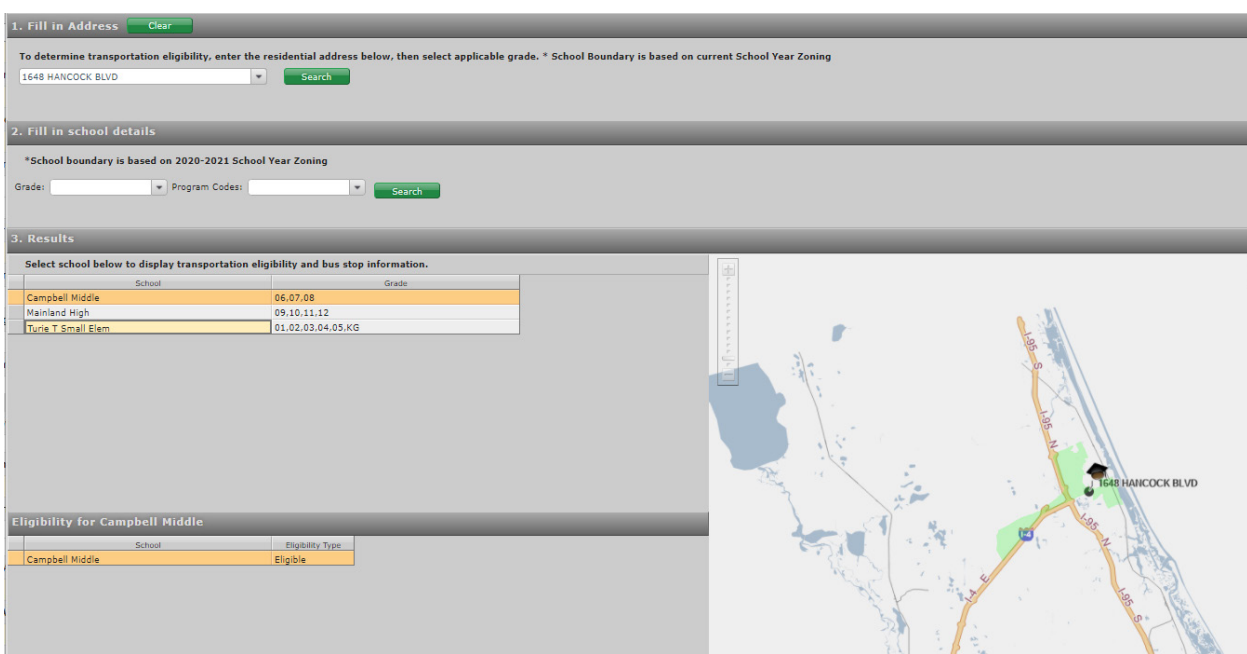

Address Lookup Tool Screenshot of steps 1 – 6 is displayed below.